# **[Skrytá](https://www.spyobchod.cz/skryta-kamera-v-sitovem-adapteru-hd-1080p-pro-ac/) [kamera](https://www.spyobchod.cz/skryta-kamera-v-sitovem-adapteru-hd-1080p-pro-ac/) [v](https://www.spyobchod.cz/skryta-kamera-v-sitovem-adapteru-hd-1080p-pro-ac/) [síťovém](https://www.spyobchod.cz/skryta-kamera-v-sitovem-adapteru-hd-1080p-pro-ac/) [adaptéru](https://www.spyobchod.cz/skryta-kamera-v-sitovem-adapteru-hd-1080p-pro-ac/) [HD](https://www.spyobchod.cz/skryta-kamera-v-sitovem-adapteru-hd-1080p-pro-ac/) [1080P](https://www.spyobchod.cz/skryta-kamera-v-sitovem-adapteru-hd-1080p-pro-ac/) [Pro](https://www.spyobchod.cz/skryta-kamera-v-sitovem-adapteru-hd-1080p-pro-ac/) [AC](https://www.spyobchod.cz/skryta-kamera-v-sitovem-adapteru-hd-1080p-pro-ac/)**

Návod k obsluze

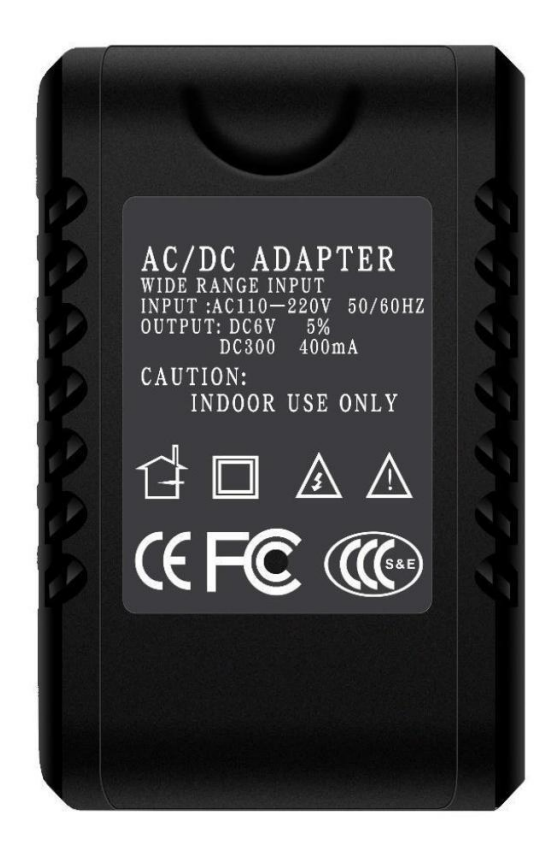

## **Rychlý průvodce**

- 1 ) Vložte do zařízení SD kartu,
- 2 ) Vyberte si režim nahrávání:
	- a) Režim nepřetržitého nahrávání: Posuňte přepínač do polohy "C"a připojte zařízení do elektrické sítě. Modrá LED dioda zabliká 3x rychle, 2x pomalu a poté zhasne. Jakmile LED dioda zhasne, zařízení začne nahrávat. Stisknete-li tlačítko pauzy, modrá LED dioda bude trvale svítit,
	- b) Režim snímaní pohybu: Posuňte přepínač do polohy "M" a připojte zařízení do elektrické sítě. Modrá LED dioda zabliká 3x následně zabliká 1x červená LED dioda a poté zhasne. Jakmile LED dioda zhasne, zařízení začne nahrávat. Stisknete-li tlačítko pauzy, 1x blikne červená LED dioda,
- 3) Vypnutí zařízení stiskněte tlačítko OFF po dobu 5 sekund. Modrá LED dioda 3x blikne a následně se zařízení vypne.

## **Podrobný manuál**

#### **1. Obsah balení**

- Adaptér s kamerou
- $\mathbb{R}$ Náhradní redukce do zásuvky (Evropa, Amerika, Anglie, Austrálie)
- Adaptér na SD kartu
- Uživatelský manuál

#### **2. Popis produktu**

- 1 ) Kamera
- 2 ) USB vstup
- 3 ) Světelný indikátor
- 4 ) Pauza / OFF
- 5 ) Vstup pro SD kartu
- 6 ) Režim nahrávání C/M
- 7 ) Tlačítko pro výměnu redukce

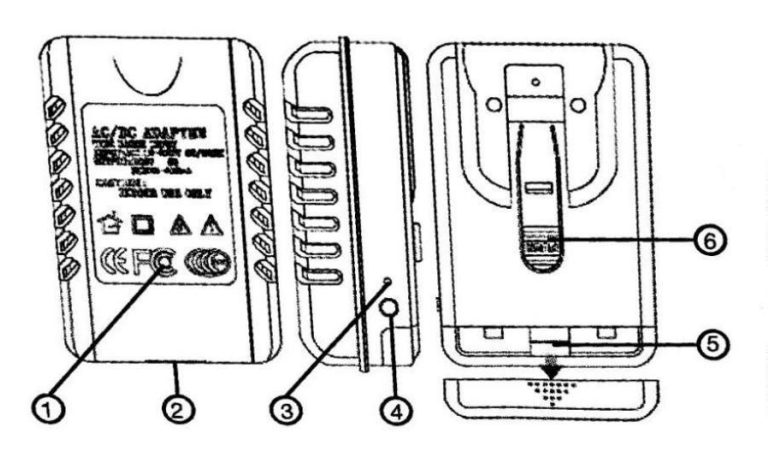

## **3. Zapojení zařízení**

- 1 ) Vložte do zařízení micro SD kartu,
- 2 ) Vyberte si režim nahrávání:
	- c) Režim nepřetržitého nahrávání: Posuňte přepínač do polohy "C"a připojte zařízení do elektrické sítě. Modrá LED dioda zabliká 3x rychle, 2x pomalu a poté zhasne. Jakmile LED dioda zhasne, zařízení začne nahrávat. Stisknete-li tlačítko pauzy, modrá LED dioda bude trvale svítit,
	- d) Režim snímaní pohybu: Posuňte přepínač do polohy "**M"** a připojte zařízení do elektrické sítě. Modrá LED dioda zabliká 3x následně zabliká 1x červená LED dioda a poté zhasne. Jakmile LED dioda zhasne, zařízení začne nahrávat. Stisknete-li tlačítko pauzy, 1x blikne červená LED dioda,
- 3) Vypnutí zařízení stiskněte tlačítko OFF po dobu 5 sekund. Modrá LED dioda 3x blikne a následně se zařízení vypne.

## **4. FAQ – často kladené otázky**

#### *"Modrá LED dioda 10x blikne a následně zhasne"*

V zařízení není vložena SD karta, nebo není karta kompatibilní. Doporučujeme použít kartu třídy 10.

#### *"Záznamy se na kartu nenahrávají"*

Kartu musíte před prvním použitím zformátovat v PC.

#### "*Jak můžu zpětně zhlédnout pořízené záznamy?"*

Vyjměte micro SD kartu ze zařízení a pomocí přiloženého adaptéru ji vložte do PC. Zde si můžete prohlížet své nahrávky.

#### **5. Specifikace**

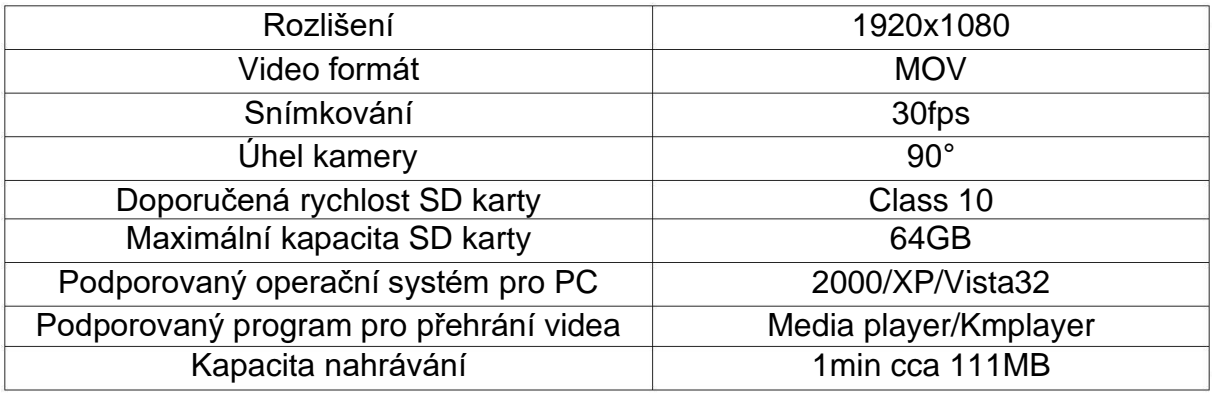

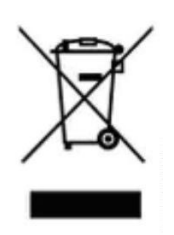